# Jutge.org

The Virtual Learning Environment for Computer Programming

# The rays box

Write a program that, given three natural numbers  $n$ ,  $m$  and  $c$ , prints all the possible rays with beginning at the column c in a box  $n \times m$ . A ray is a vertical sequence of diagonals to the left or to the right.

## Input

Input consists of three natural numbers *n*, *m* and *c*, with  $n > 0$ ,  $m > 0$ , and  $0 \le c \le m$ .

## Output

Your program must print all the possible rays with beginning at the column  $c$  in a box  $n \times m$ of asterisks. It must print a line in white after each solution.

## Information about the checker

You can print the solutions to this exercise in any order.

## Sample input 1

 $3\quad 5\quad 3$ 

Sample output 1

\n
$$
\begin{array}{l}\n \stackrel{\text{1}}{\text{1}} \\
\hline\n \end{array}
$$
\n
$$
\begin{array}{l}\n \stackrel{\text{1}}{\text{1}} \\
\hline\n \end{array}
$$
\n
$$
\begin{array}{l}\n \stackrel{\text{1}}{\text{1}} \\
\hline\n \end{array}
$$
\n
$$
\begin{array}{l}\n \stackrel{\text{1}}{\text{1}} \\
\hline\n \end{array}
$$
\n
$$
\begin{array}{l}\n \stackrel{\text{1}}{\text{1}} \\
\hline\n \end{array}
$$
\n
$$
\begin{array}{l}\n \stackrel{\text{1}}{\text{1}} \\
\hline\n \end{array}
$$
\n
$$
\begin{array}{l}\n \stackrel{\text{1}}{\text{1}} \\
\hline\n \end{array}
$$
\n
$$
\begin{array}{l}\n \stackrel{\text{1}}{\text{1}} \\
\hline\n \end{array}
$$
\n
$$
\begin{array}{l}\n \stackrel{\text{1}}{\text{1}} \\
\hline\n \end{array}
$$
\n
$$
\begin{array}{l}\n \stackrel{\text{1}}{\text{1}} \\
\hline\n \end{array}
$$
\n
$$
\begin{array}{l}\n \stackrel{\text{1}}{\text{1}} \\
\hline\n \end{array}
$$
\n
$$
\begin{array}{l}\n \stackrel{\text{1}}{\text{1}} \\
\hline\n \end{array}
$$
\n
$$
\begin{array}{l}\n \stackrel{\text{1}}{\text{1}} \\
\hline\n \end{array}
$$
\n
$$
\begin{array}{l}\n \stackrel{\text{1}}{\text{1}} \\
\hline\n \end{array}
$$
\n
$$
\begin{array}{l}\n \stackrel{\text{1}}{\text{1}} \\
\hline\n \end{array}
$$
\n
$$
\begin{array}{l}\n \stackrel{\text{1}}{\text{1}} \\
\hline\n \end{array}
$$
\n
$$
\begin{array}{l}\n \stackrel{\text{1}}{\text{1}} \\
\hline\n \end{array}
$$
\n
$$
\begin{array}{l}\n \stackrel{\text{1}}{\text{1}} \\
\hline\n \end{array}
$$
\n
$$
\begin{array}{l}\n \stackrel{\text{1}}{\text{1}} \\
\hline\n \end{array}
$$
\n
$$
\begin{array}{l}\n \
$$

 $\star$  \  $\star$ \*\*\*\*\*\*\* \*\*\*\*\*\*\*  $\star$  \  $\star$ 

# **Sample input 2**

2 5 3

# **Sample input 3**

4 1 0

#### $\star$  \\* \* /\* \*\*\*\*\*\*\*

# **Sample output 2**

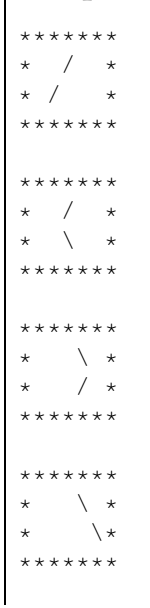

#### \*\*\*  $\star \setminus \star$ \*/\*  $\star \setminus \star$  $\star$  /  $\star$ \*\*\*

**Sample output 3**

#### **Problem information**

Author : Salvador Roura Translator : Carlos Molina Generation : 2024-05-03 08:57:46

© *Jutge.org*, 2006–2024. https://jutge.org